$$
\mathbf{PP}=(p,g).
$$

**Schnorr Id** is interactive protocol, but not recurent as it realized to prove the mirckle words. **Schnorr Id** Scenario: **Alice** wants to prove **Bank** that she knows her **Private Key - PrK<sub>A</sub> =** *x* which corresponds to her Public Key - **PuKA=** *a* = *g <sup>x</sup>* **mod** *p* not revealing **PrKA=** *x*.

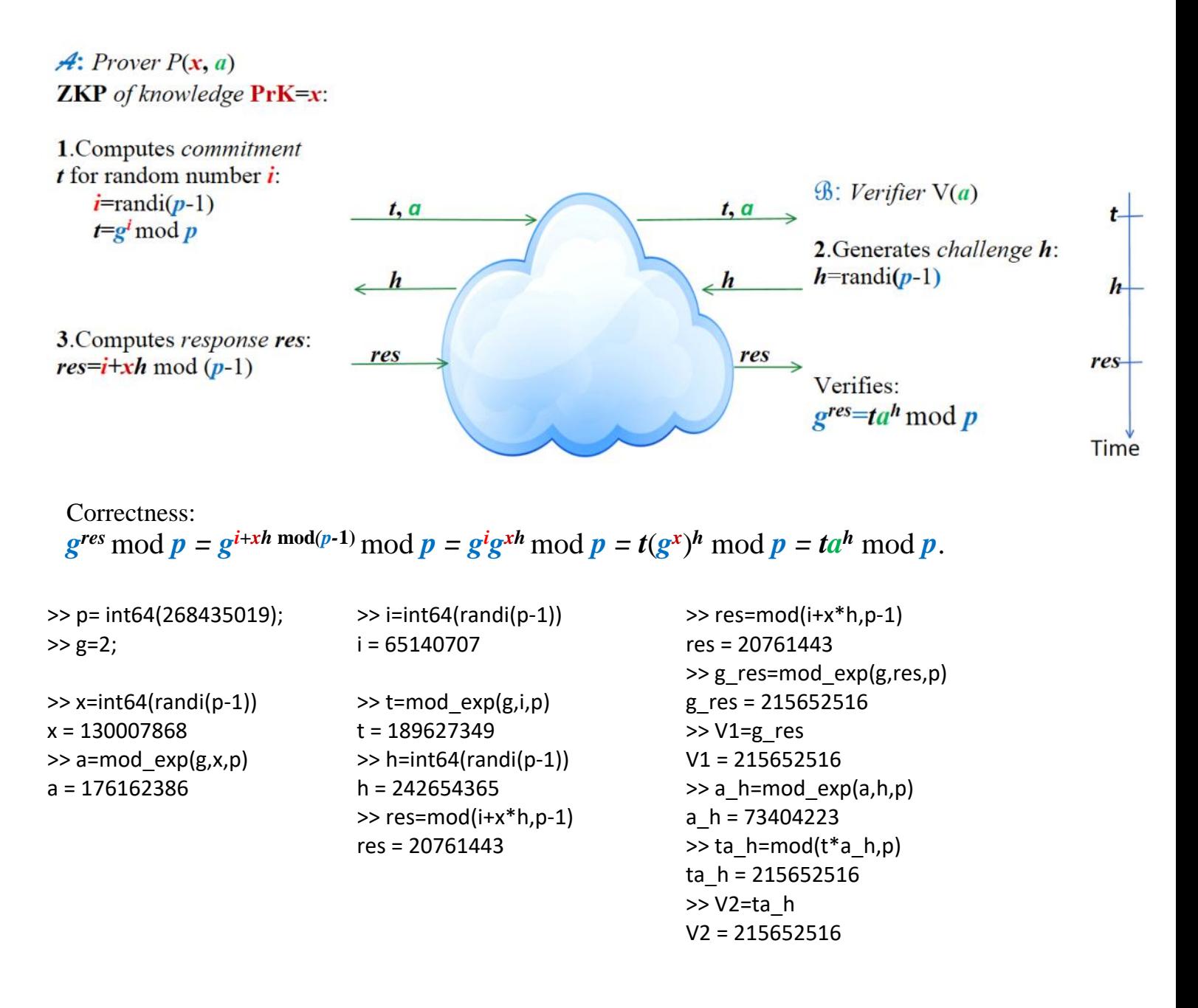

*r=g <sup>u</sup>* **mod** *p*. (2.19) Alice chooses at random  $u$ ,  $1 \lt u \lt p$ -1 and computes first component *r* of his signature:  $s = u + xh \mod (p-1)$ . (2.21)  $h = H(M||r)$ , (2.20) **Alice** computes H-function value *h* and second component *s* of her signature:

Alice's signature on *h* is  $\sigma = (r, s)$ . Then Alice sends *M* and  $\sigma$  to Bob.

After receiving  $M'$  and  $\sigma$ , **Bob** according to (2.20) computes  $h'$  $h' = H(M'|r)$ ,  $g^s \mod p = r a^h' \mod p.$  (2.22)  $\overline{V1}$   $\overline{V2}$ and verifies if  $\text{Ver}(a, \sigma, h') = \text{V} \in \{True, False\} \equiv \{1, 0\}.$  (2.23) Symbolically this verification function we denote by

This function yields *True* if (2.22) is valid if:  $h=h'$  and  $\text{PuK}_A = \alpha = F(\text{PrK}_A) = g^x \text{ mod } p$ . and: *M*=*M'*

 $\gg$  u=int64(randi(p-1)) u = 158865637  $\gg$  r=mod exp(g,u,p) **r** = 44519947 >> cc=concat(m,r) cc = Hello Bob44519947 >> h=hd28(cc)  $h = 27628438$  $\gg$  s=mod((u+x\*h),p-1) **s** = 267483811  $>> g$ \_s=mod\_exp(g,s,p) g\_s = 239508680  $>> VI=g$  s V1 = 239508680  $\gg$  a\_h=mod\_exp(a,h,p) a  $h = 128538175$  $\gg$  ra\_h=mod(r\*a\_h,p) ra\_h = 239508680 >> v2=ra\_h v2 = 239508680

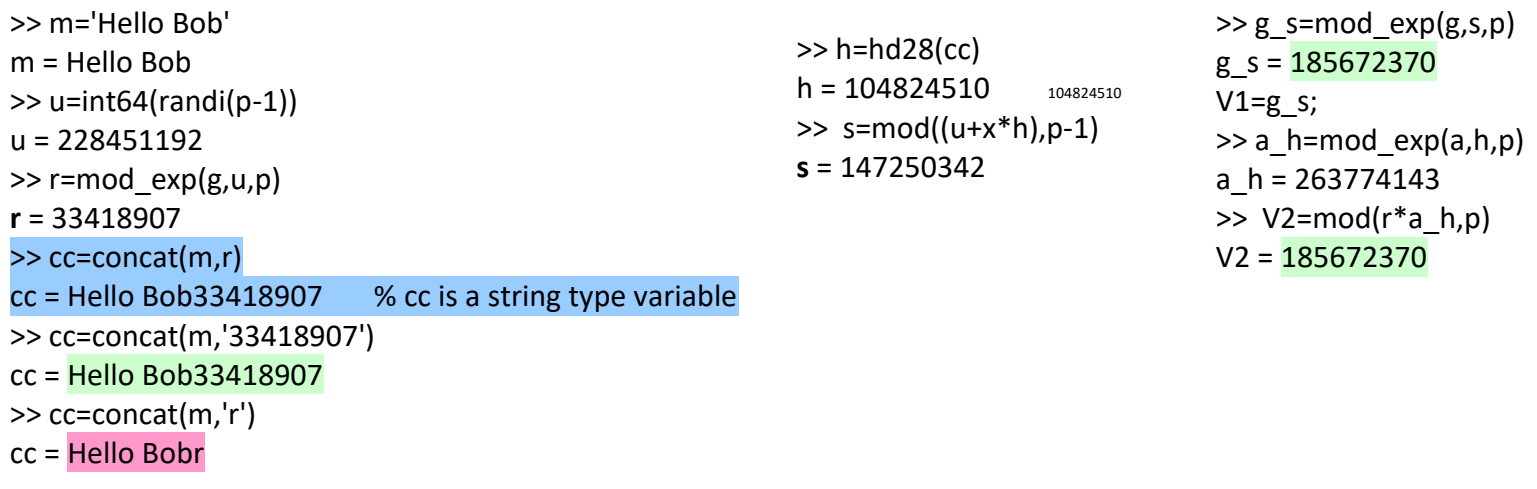

RSA Blind signature

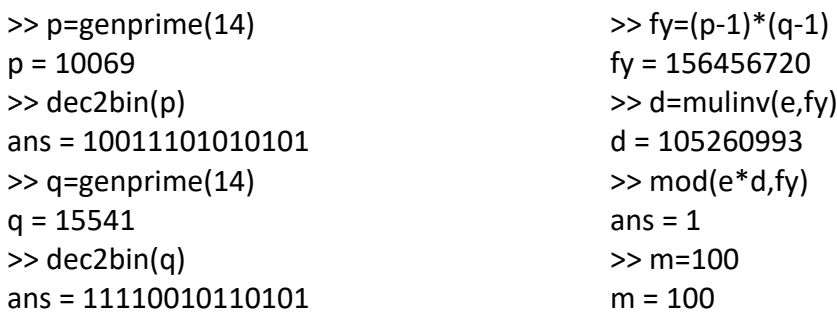

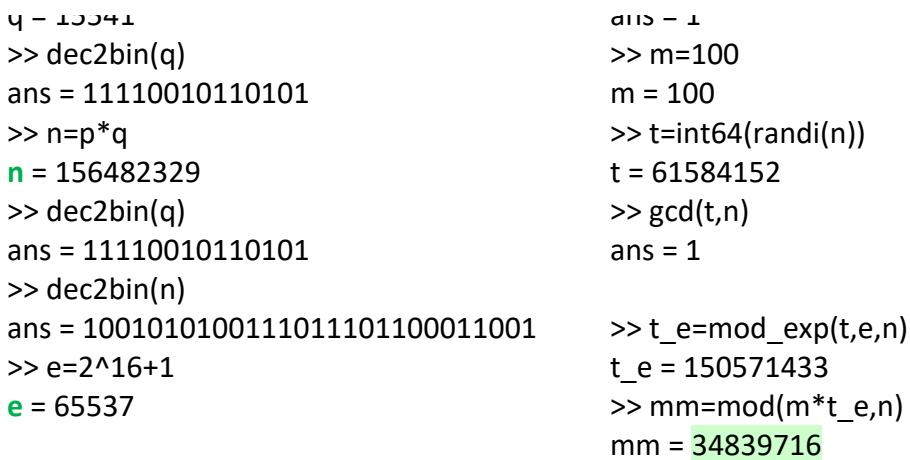

 $m' = m \cdot t^e \mod n$ <br>  $\frac{m m \equiv m'}{6!}$ <br>  $\frac{S}{\equiv m}$ <br>  $\frac{m}{m'} = 6'$ <br>  $\frac{Sign(Rk=d, m') = 6'}{6!}$ <br>  $\frac{Sign(Rk=d, m') = 6'}{6!}$ 

>> SigB=mod\_exp(mm,d,n) SigB = 76295822 >> >> mmm=mod\_exp(SigB,e,n) mmm = 34839716

 $=(m \cdot t^e)^d$  mod  $n =$ <br>=  $m^d \cdot t$  ed modt of  $n = 1$  $\delta = m^{d} \cdot t$  and  $m^{d} \cdot t$  and  $m^{d} \cdot t$  and  $m^{d} \cdot t$  and  $m^{d} \cdot t$ 

A: unmasks signed m'  $(G')^e$  mod  $n = ((m')^d)^e$  mod  $n = (m')^e$ ed med  $p = 1$ <br>= m' mod  $n = m'$   $\Rightarrow$  signature is valid. = True

>> mmm=mod\_exp(SigB,e,n) mmm = 34839716

A extracts (unmasks)  $m^d$  mod  $p = 6$  from  $6'$ :  $\theta^{\prime}$ .  $t^{-1}$  mod  $n \rightarrow i$  if gcd  $(t, n)$  = 1  $\Rightarrow$   $t^{-1}$  mod  $n$  exists.  $6'$ ·t<sup>-1</sup> mod  $n = m^d \cdot t'$ .  $t^1$  mod  $n = m^d$  mod  $n = 6$ .

>> SigBm=mod(SigB\*t\_m1,n) SigBm = 143112175 >> m100=mod\_exp(SigBm,e,n) m100 = 100